## **Qu'est-ce qu'un diagramme en bâton?**

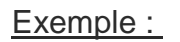

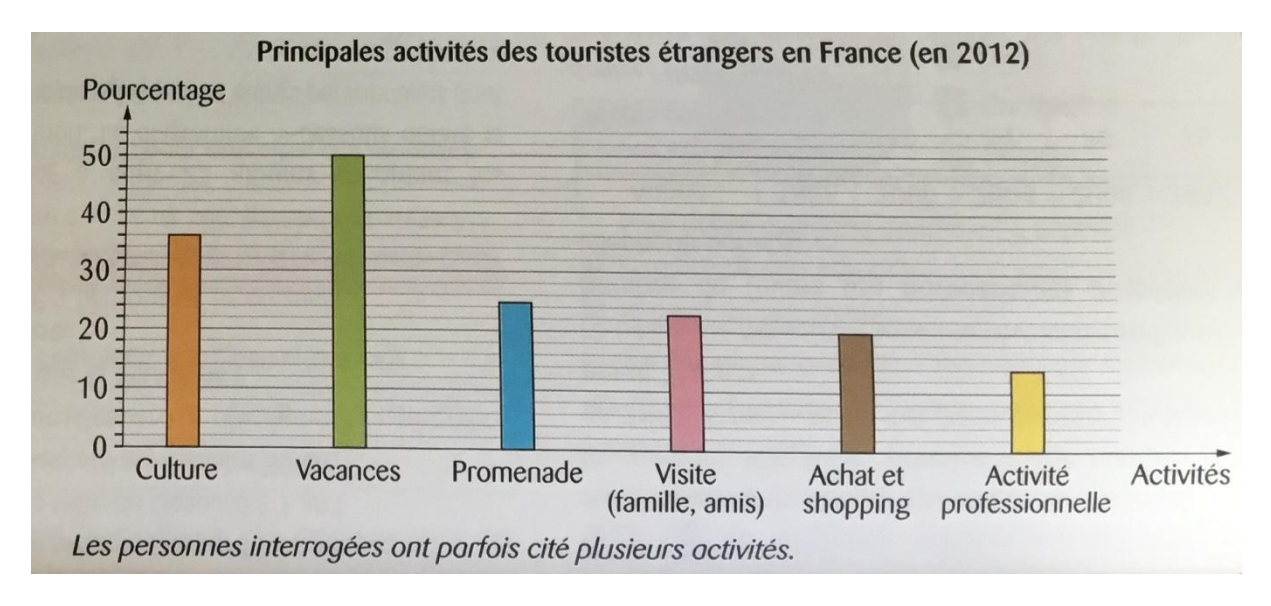

14% des touristes viennent pour une activité professionnelle en France.

(bâton jaune)

Remarque : Ne pas oublier le titre et la légende.